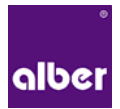

## Erfahrungsbericht Informatikkaufmann Abteilung: EDV

Mein Arbeitstag beginnt um 8 Uhr morgens. Ich melde mich als IT-Hotline Operator an meinem PC an, um Supportanrufe entgegennehmen zu können. Auch meine E-Mails muss ich jeden Morgen bearbeiten.

In der EDV-Abteilung fallen viele unterschiedliche Tätigkeiten an, da es immer wieder darum geht die verschiedensten Probleme im IT-Bereich zu lösen.

Oftmals muss ich zur Lösung des Problems nur eine Software installieren oder ein Passwort zurücksetzen, welches ein Benutzer vergessen hat.

Manchmal sind die einzelnen Probleme allerdings nicht so einfach zu lösen und ich muss mich mit dem Problem länger gezielt auseinander setzen.

Bis zum Mittag hat man so jede Menge Supportfälle zu erledigen. Meistens geht es um einen Anmeldevorgang oder Drucker/Scannerprobleme.

Aber auch PC's müssen zusammen gebaut und eingerichtet werden. So habe ich bereits im 1. Lehrjahr gelernt wie ich selbstständig einen Computer aus den einzelnen

Hardwarekomponenten zusammenbaue, wie ich das Betriebssystem installiere und wie ich Treiber und die benötige Software aufspiele.

Um diesen in das Firmennetzwerk zu integrieren gibt es sehr viele Dinge, auf die man zusätzlich achten muss.

Nach der Mittagspause bleibt dann noch Zeit für das Berichtsheft.

Oft muss ich allerdings das Schreiben unterbrechen, um einem Benutzer bei einem Problem zu helfen oder um einem Mitarbeiter einen neuen Toner auszuhändigen.

Auch muss ab und an noch ein defekter Monitor oder ein defektes Kabel ausgetauscht werden.

Feierabend ist dann immer um ca. 16.30 – 17.00 Uhr.

## Martin, Auszubildender 1. Lehrjahr

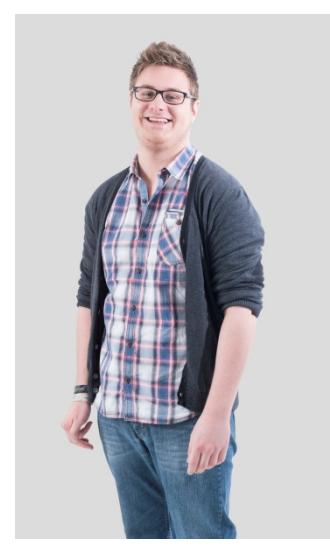